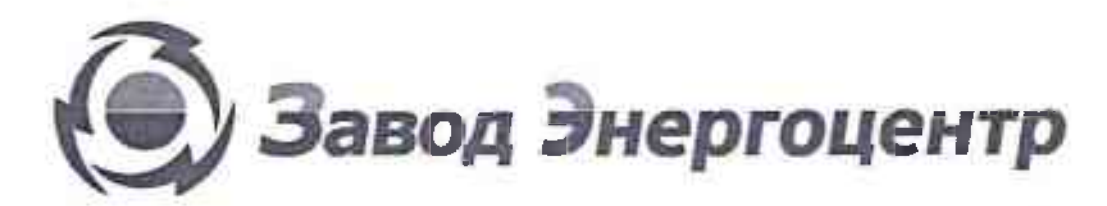

Адрес: 192019 г. Санкт-Петербург, ул. Фаянсовая, д.22, лит. Ж. пом. 1Н 3Н, Тел. +7 (812) 418-08-29 ИНН 7811581599, КПП 781101001, Р/с<br>40702810555040002683 в СЕВЕРО-ЗАПАДНЫЙ БАНК ОАО "СБЕРБАНК РОССИИ" г. САНКТ-ПЕТЕРБУРГ к/

# Щит управления ШУН2-340-0031-ПП-А-54М

ПАСПОРТ

Санкт-Петербург 2017 год

## **СОДЕРЖАНИЕ**

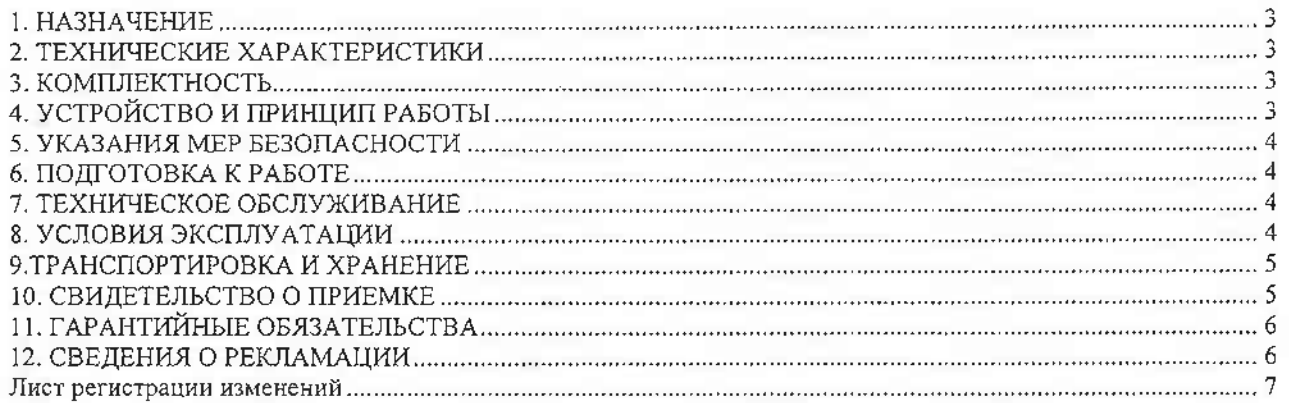

#### 1. НАЗНАЧЕНИЕ

Шит ШУН2-340-0031-ПП-А-54М предназначен для управления и сигнализации  $1.1$ технологических процессов.

#### 2. ТЕХНИЧЕСКИЕ ХАРАКТЕРИСТИКИ

2.1 Технические характеристики приведены в табл. 1.

 $N_2$ 

 $\pi/\pi$ 

Таблица 1. Значение параметров Наименование параметров

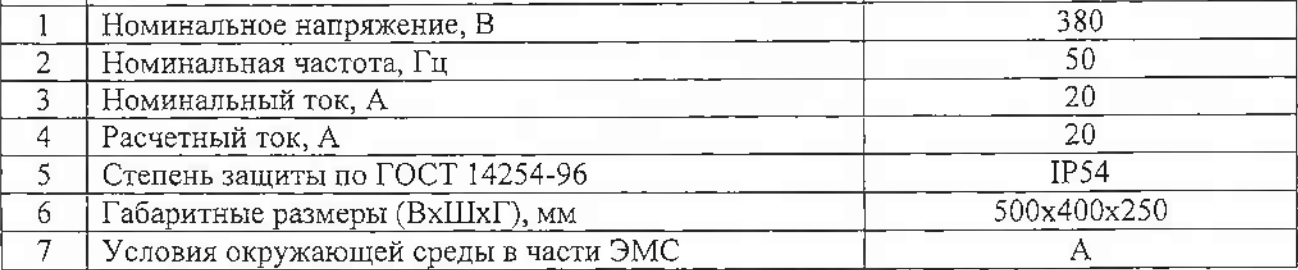

2.2. Режим работы - непрерывный, продолжительный.

#### 3. КОМПЛЕКТНОСТЬ

3.1 Комплектность приведена в табл. 2.

Таблина 2.

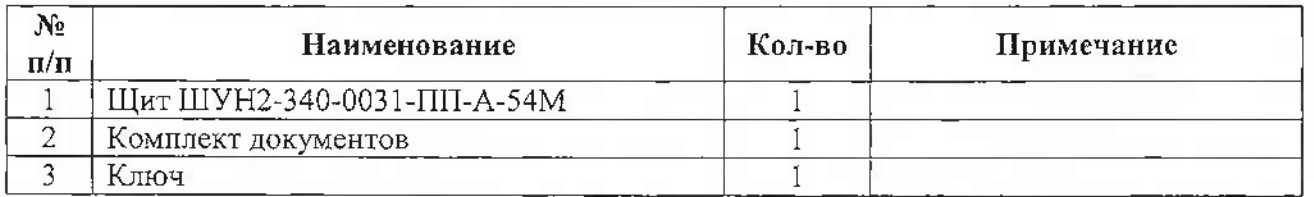

## 4. УСТРОЙСТВО И ПРИНЦИП РАБОТЫ

4.1 Щит ШУН2-340-0031-ПП-А-54М представляет собой металлический щит навесного исполнения. Внутри щита на панели расположены силовые элементы и элементы управления. 4.2 Устройство ШУН2-340-0031-ПП-А-54М описано в соответствии со схемой электрической принципиальной.

В состав ШУН2-340-0031-ПП-А-54М входят:

√ силовая цепь;

иепь управления.

Силовая цепь предназначена для подключения к нагрузке источника входного напряжения.

Содержит в своем составе элементы, описанные в спецификации.

Цепь управления предназначена для управления и сигнализации тех. процесса.

## 5 УКАЗАНИЯ МЕР БЕЗОПАСНОСТИ

5.1 К монтажу и обслуживанию щита допускается персонал, прошедший подготовку и имеющий разрешение в соответствии с «Межотраслевыми правилами по охране труда (правила безопасности) при эксплуатации электроустановок» и « Правилами технической эксплуатации электроустановок потребителей» (ПТЭЭП), и имеющий квалификационную группу по технике безопасности не ниже III(до 1000 В).

5.2 Монтаж и эксплуатация щита должны соответствовать ПТЭЭП и ПУЭ.

5.3 Вводы электрических кабелей должны выполняться в соответствии с ОСТ 36.13-90.

5.4 Запрещается производить работы в щите под напряжением.

- 5.5 В процессе эксплуатации необходимо не реже одного раза в год производить ППР: - осмотр и подтяжку контактных соединений.
	- ОЧИСТКУ ОТ ПЫЛИ.

## 6. ПОДГОТОВКА К РАБОТЕ

6.1 Полключить шит в соответствии с документацией по электроснабжению потребителей. 6.2 Заземлить корпус щита путем соединения с главной заземляющей шиной.

## 7. ТЕХНИЧЕСКОЕ ОБСЛУЖИВАНИЕ

7.1 Время непрерывной необслуживаемой работы щита не менее 15000 ч. По прошествии указанного срока проводиться техническое обслуживание.

7.2 Техническое обслуживание производить только при отключенном питании. К обслуживанию щита допускаются лица, прошедшие инструктаж по технике безопасности на рабочем месте и имеющие квалификационную группу по технике безопасности не ниже III для установок с напряжением до 1000 В.

7.3 Во время технического обслуживания необходимо выполнить следующие действия:

- √ произвести внешний осмотр шкафа и его электроаппаратуры;
- √ произвести подтяжку силовых цепей, крепления электроаппаратуры и деталей конструкции;
- √ очистить от пыли наружные части элементов;
- √ проверить исправность заземляющего устройства;

7.4 О всех выполненных работах по техническому обслуживанию необходимо делать запись в формуляре.

## 8. УСЛОВИЯ ЭКСПЛУАТАЦИИ

8.1Высота установки над уровнем моря не более 1000 м.

8.2 В месте установки щита учитывать, что допустимая температура воздуха – от плюс 5 до плюс 35°С. Щит предназначен для установки внутри помещения.

8.3 Отсутствие механических нагрузок.

8.4 Эксплуатация и обслуживание щита должны производиться в соответствии с «Правилами устройства электроустановок», «Правилами технической эксплуатации электрических станций и сетей Российской Федерации» и по эксплуатационной документации.

8.5 Цита на месте эксплуатации должен быть соединен с заземляющим устройством.

8.6 Место расположения щита определяют представители Заказчика по согласованию с органами пожарного надзора.

8.7 Окружающая среда не взрывоопасная, не содержащая агрессивных веществ, разруплающих металл и изоляцию.

8.8 По истечении срока эксплуатации щит должен быть подвергнут демонтажу с последующей утилизацией.

## 9.ТРАНСПОРТИРОВКА И ХРАНЕНИЕ

9.1 Щит транспортируют упакованным в тару, пригодную для перевозок железнодорожным, автомобильным, водным и авиатранспортом.

Вид транспорта оговаривают в договоре на поставку.

9.2 Транспортирование должно осуществляться в соответствии с правилами перевозки грузов и техническими требованиями погрузки и крепления грузов, действующими на данном виде транспорта.

9.3 Условия транспортирования легкие.

9.4 Условия хранения – по группе 2(С) по ГОСТ 15150.

## 10. СВИДЕТЕЛЬСТВО О ПРИЕМКЕ

Щит ШУН2-340-0031-ПП-А-54М соответствует требованиям ГОСТ Р51321.1-2007, ТУ 3434-003-72444151-2014 и требованиям заказчика, прошел приемо-сдаточные испытания и признан годным к эксплуатации.

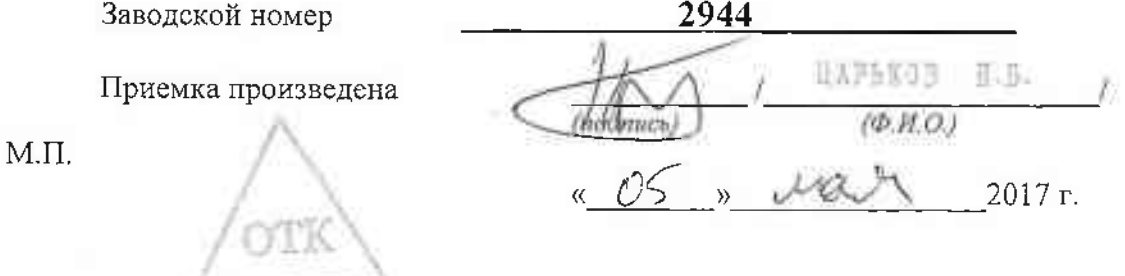

## 11. ГАРАНТИЙНЫЕ ОБЯЗАТЕЛЬСТВА

11.1 Предприятие-изготовитель гарантирует безотказную работу щита ШУН2-340-0031-ПП-А-54М при соблюдении Заказчиком условий и правил эксплуатации.

11.2 Гарантийный срок эксплуатации изделия устанавливается два года с момента ввода в эксплуатацию или 30месяцев со дня отгрузки с предприятия - изготовителя.

11.3 Гарантийный срок продлевается на время подачи рекламации и до введения щита  $\mathbf{B}$ эксплуатацию силами предприятия изготовителя.

#### 12. СВЕДЕНИЯ О РЕКЛАМАЦИИ

В случае отказа ШУН2-340-0031-ПП-А-54М в работе или выхода из строя в период гарантийных обязательств следует обратиться к предприятию изготовителя по адресу: 193019, СПб, ул. Фаянсовая д. 22, тел./факс +7 (812) 448-08-29.

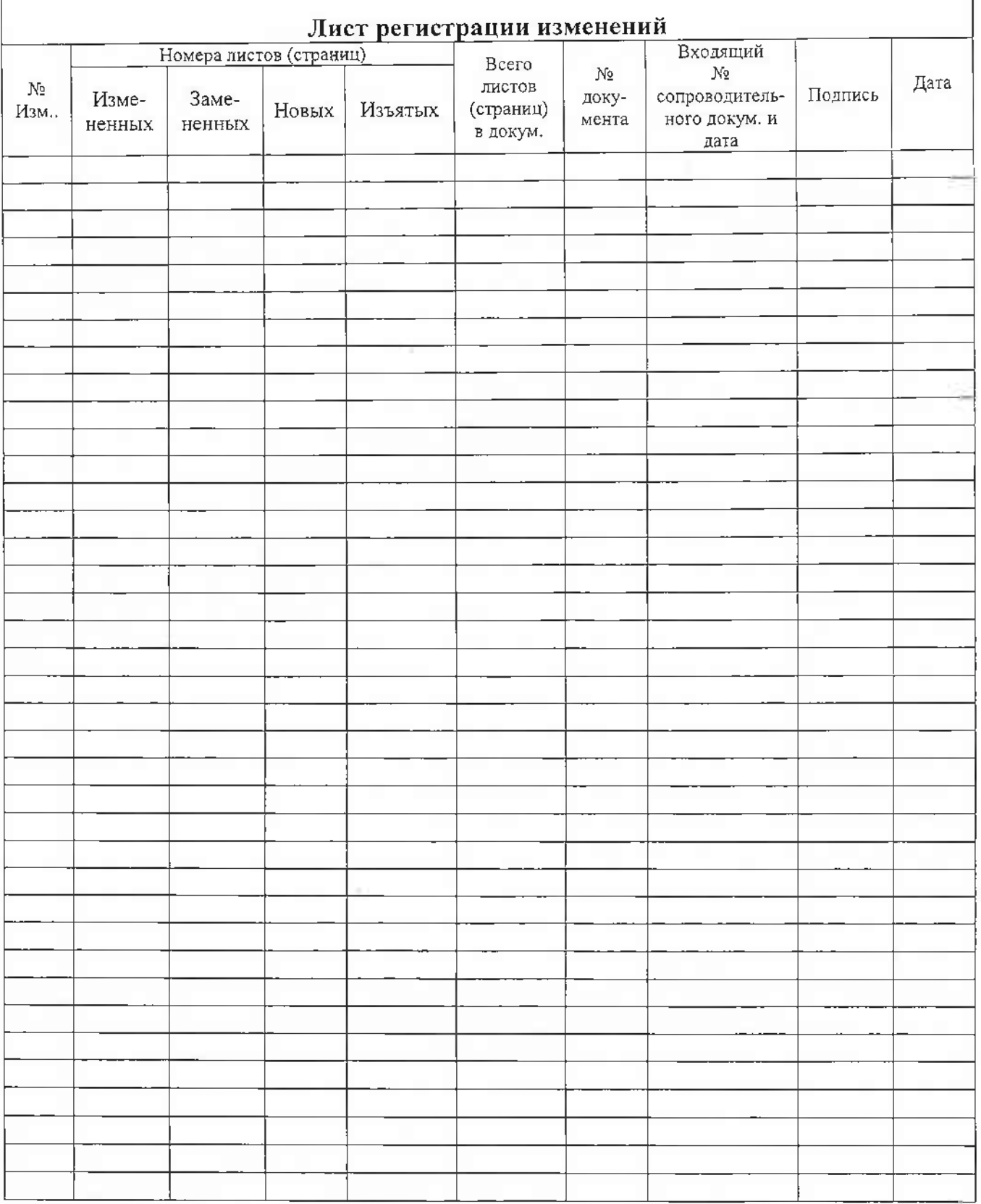